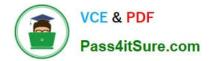

# 1Z0-102<sup>Q&As</sup>

Oracle WebLogic Server 11g: System Administration

# Pass Oracle 1Z0-102 Exam with 100% Guarantee

Free Download Real Questions & Answers **PDF** and **VCE** file from:

https://www.pass4itsure.com/1z0-102.html

100% Passing Guarantee 100% Money Back Assurance

Following Questions and Answers are all new published by Oracle Official Exam Center

Instant Download After Purchase

- 100% Money Back Guarantee
- 🔅 365 Days Free Update
- 800,000+ Satisfied Customers

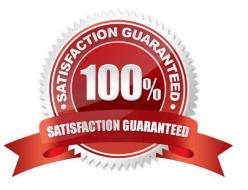

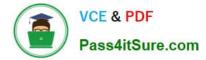

# **QUESTION 1**

Identify the server attributes that you must configure to communicate with the server via HTTPS.

- A. SSL Listen Address
- B. SSL listen Port
- C. SSL Listen Port Enabled
- D. Production Mode Enabled
- E. Startup Mode

Correct Answer: B

- Enabling SSL under WLS 10.3
- See step 6) below.

Steps to configure WLS for SSL:

- 1) Open the WLS console
- 2) Select from the Domain Structure -> (your domain) -> Environment -> Servers
- 3) Select the server from the Summary of Servers page you wish to configure for SSL.
- 4) Under the Settings for (server name) page, select the Configuration tab, then General tab (the defaults).
- 5) If WLS is running in production mode, select the Lock and Edit button.
- 6) Select the SSL Listen Port Enabled checkbox, and enter your preferred port in the SSL Listen Port.
- 7) Press the Save button.
- 8) If WLS is running in production mode, select the Release Configuration button.

Reference: Enabling SSL and disabling non-SSL under WLS 10.3

# **QUESTION 2**

Refer to the Exhibit What is the meaning of the yellow triangle icon next to Listen Address?

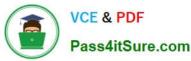

| Configuration P                                                                                                    | rotocols    | Logging     | Debug         | Monitoring       | Control        | Dep   |
|----------------------------------------------------------------------------------------------------|-------------|-------------|---------------|------------------|----------------|-------|
| General Ouster                                                                                                    | Servic      | es Key      | stores S      | SL Federal       | tion Services  | De    |
| Health Monitoring                                                                                                    | Server S    | Start       |               |                  |                |       |
| Click the Lock & Ed                                                                                                    | dif button  | in the Cha  | ange Cente    | r to modify th   | ie settings on | this  |
| Save                                                                                                    |             |             |               |                  | in strongs on  | ci ma |
| Contraction of the local distance of the local distance of the loc |             |             |               |                  |                |       |
|                                                                                                    |             |             |               |                  |                |       |
| Use this page to co                                                                                                    | infigure ge | eneral feat | tures of this | server such      | as default ne  | twor  |
| Use this page to co                                                                                                    | infigure ge | eneral feat | tures of this | server such      | as default ne  | twor  |
| Use this page to co<br>View JNDI Tree                                                                                                    | nfigure ge  | eneral feat | tures of this | server such      | as default ne  | twor  |
| View JNDI Tree B                                                                                                    | nfigure ge  | eneral feat |               | server such      | as default ne  | twor  |
| View JNDI Tree BP                                                                                                    | infigure ge | eneral feat |               |                  | as default ne  | twor  |
| View JNDI Tree 🗐<br>Name:                                                                                                    | infigure ge | eneral feat | ma            |                  | as default ne  | twor  |
| View JNDI Tree @                                                                                                    | infigure ge | eneral feat | ma            | naged1           | as default ne  | twor  |
|                                                                                                    | infigure ge | eneral feat | ma            | naged1           | as default ne  | twor  |
| View JNDI Tree @<br>Name:<br>Machine:                                                                                                    | infigure ge | eneral feat | ma            | naged1<br>chine1 | as default ne  | twor  |

A. This attribute has no value.

- B. The server must be running to change this attribute.
- C. The server must be shut down to change this attribute.
- D. The server must be restarted for a change to this attribute to take effect.
- E. This attribute is read only and cannot be changed in the administration console

# Correct Answer: D

The server instance for which you configure the listen address does not need to be running. If it is running, you must restart it after you complete these steps. Reference: Administration Console Online Help, Configuring the Listen Address from the Administration Console

# **QUESTION 3**

When a typical application utilizes a JDBC data source, the process involves several steps. Identify three of these steps.

A. The application returns the connection to the data source.

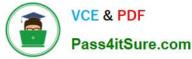

- B. The application looks up the data source using the JNDI name.
- C. The application tests the connection to verify the database\\'s availability.
- D. The application adds a new connection to the data source if none are available.
- E. The application requests a connection from the data source.

#### Correct Answer: BDE

Applications look up the data source on the JNDI tree or in the local application context (B) and then reserve a database connection with the getConnection (E) method. Data sources and their connection pools provide connection management processes that help keep your system running and performant.

B: JNDI Name - Enter the JNDI path to where this JDBC data source will be bound. Applications look up the data source on the JNDI tree by this name when reserving a connection.

Note: If you\\'ve done any work with JDBC DataSources in a Web application, you already understand the basic process: create an initial JNDI (Java Naming and Directory Interface) context, then use the context to perform a "lookup" to retrieve your DataSource.

#### Incorrect answers:

C: The test is optional and if it is executed by weblogic before releasing the connection to the application

Reference: Administration Console Online Help, Create JDBC data sources http://docs.oracle.com/cd/E15051\_01/wls/docs103/ConsoleHelp/taskhelp/jdbc/ jdbc\_datasources/ CreateDataSources.html

# **QUESTION 4**

Each domain has a directory called servers that contains subdirectories for each server in the domain. Your domain has a managed server named managed1. When will the managed1 directory be created?

- A. When the managed1 server is defined in the configuration Wizard
- B. When the domain is created
- C. When the administration server comes up for the first time
- D. When the managed1 server1 comes for the first time

Correct Answer: D

This directory is created when the server is started for the first time.

# **QUESTION 5**

Identify three types of JMS resources that can be configured as a part of a JMS module.

- A. JMS Distributed Destination
- B. JMS Connection Factory

- C. JMS Data Source
- D. JMS Destination
- E. JMS Server
- Correct Answer: ABD
- Configurable JMS Resources in Modules

The following configuration resources are defined as part of a system module or an application module:

- Distributed destinations (A, D)
- \*

\*

Connection factories (B)

\*

Queue and topic destinations

\*

Templates

- \*
- Quota
- \*

Foreign servers

\*

MS store-and-forward (SAF) configuration items

All other JMS environment-related resources must be configured by the administrator as domain configuration resources. This includes:

- \*
- JMS servers required (not E)
- \*

Store-and-Forward agents (optional)

\*

Path service (optional)

Latest 1Z0-102 Dumps | 1Z0-102 Practice Test | 1Z0-102 Exam Questions

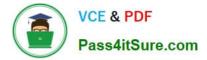

Messaging bridges (optional)

Persistent stores (optional)

Reference: Configuring And Managing WebLogic JMS, Configurable JMS Resources in Modules

Latest 1Z0-102 Dumps

1Z0-102 Practice Test

1Z0-102 Exam Questions